# **help bet365**

- 1. help bet365
- 2. help bet365 :obter apostas
- 3. help bet365 :nordestefc sportingbet

### **help bet365**

#### Resumo:

**help bet365 : Seu destino de apostas está em mka.arq.br! Inscreva-se agora para desbloquear recompensas incríveis e entretenimento sem fim!**  contente:

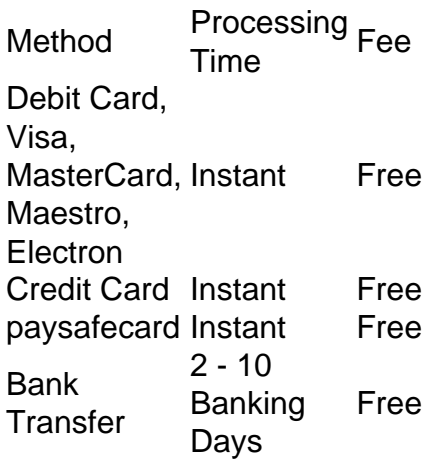

#### [help bet365](/post/diego-brunelli-poker-2024-07-22-id-23741.html)

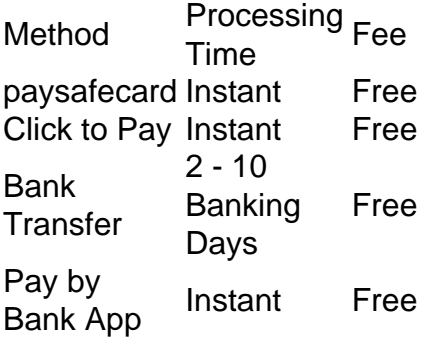

#### [help bet365](/html/vbet-casino-heraxosahamar-2024-07-22-id-48651.html)

Mesmo antes de vir para os EUA, a Bet365 foi uma das maiores apostas esportivas do

. A empresa foi fundada em help bet365 Stoke-on-Trent, Inglaterra, em help bet365 2000. É conhecida

r help bet365 ampla gama de apostas desportivas, acordos de patrocínio e corridas de cavalos / algos. Em help bet365 2024, SBC Gaming concedeu a bet365 como o "Sportsbook do ano" pelo sexto

ano consecutivo. Hoje, Bet 365 tem escritórios em help bet365 Manchester, Gibraltar, 16o Sportsbook a abrir em help bet365 agosto de 2024. A empresa é parceira do Hard Rock Hotel

& Casino em help bet365 Atlantic City para help bet365 licença em help bet365 Nova Jersey. O **SportsBook** 

e pode ser acessado de qualquer lugar do estado. Nosso guia lhe dará todas as

s necessárias para apostar na Bet365. 1) Passo 1: Registro de Sports Book Antes de

ar no Bet 365, você precisará concluir o registro e criar uma conta. Você pode fazer o indo para a versão de Nova Jérsia

Um botão amarelo 'Junte-se' no canto superior

o da tela. Depois de clicar neste formulário de inscrição aparecerá e você poderá r a criar help bet365 conta. Ao preencher as informações necessárias, é importante que você ra tudo com precisão e atualizado. FanDuel precisará verificar todas as suas para confirmar que é elegível para fazer apostas em help bet365 esportes em help bet365 Nova Jersey.

Bet365 Registro Falha ao preencher o correto pode significar que help bet365 Conta não será da.

O registo na Bet365 será aceite. O registro na bet365 terá de ser estendido para um formulário. Lá, você precisará preencher todas as informações necessárias e concordar m os termos e condições no final do processo de registro. Uma vez que o registro tenha ido concluído, a Bet 365 usará a documentação que você forneceu no formulário para icar suas informações. Isso envolverá o uso do seu número de segurança social. A menos ue a bet 365 exija documentos adicionais, receberá uma notificação de que sua 2) Passo

ois: Registro Completo - Termos e Condições da Bet365 e Nova Jersey O processo de ro no Bet 365 ocorrerá em help bet365 uma folha que é dividida em help bet365 diferentes seções. Você

começará com um pouco de informações pessoais. Nesta seção, você será obrigado a seu nome completo, data de nascimento e os últimos quatro dígitos do seu número de rança social. Como dissemos anteriormente, isso será o que a BetWe usa para verificar a identidade, incluindo help bet365 data.

Devido às leis estaduais de Nova Jersey sobre apostas

esportivas, é ilegal participar de jogos de azar se você tiver menos de 21 anos. Este é um dos principais pontos de registro / verificação e você não poderá continuar se r uma data de nascimento incorreta. A próxima seção solicitará algumas informações de ntato simples, como seu endereço de e-mail e número de telefone. Há também algumas s opcionais sobre como você gostaria de receber notificações da Bet355. Você não pode lecionar em:

Todas as opções para optar por não receber notificações, no entanto, você inda precisará inserir seu endereço de e-mail para verificação da conta. A seção após so será importante, pois também se relaciona com as principais leis. Aqui, será io inserir o seu endereco. De acordo com a lei federal e estadual de Nova Jersey, é ssário estar fisicamente localizado dentro do estado para fazer apostas. No entanto não significa que você precise morar em help bet365 Nova Jérsia para criar uma conta Os

books sempre poderão verificar se você está localizado dentro do estado ou não sempre e tentar entrar ou acessar help bet365 conta. No entanto, se estiver em help bet365 uma viagem para

a Jersey ou morar fora do Estado, ainda poderá criar uma conta e acessá-la o tempo todo no estado. As próximas duas seções serão bastante diretas e se relacionarão com as mações da help bet365 Conta. Nessas duas sessões, você precisará escolher um nome de usuário e

#### ma senha para help bet365 contas. Você

Escolha e confirme um número de segurança de quatro

os. Finalmente, você chegará à última seção do processo de registro. Antes dos termos e condições, há um lugar onde você pode definir algumas preferências para si mesmo no . Isso inclui o fuso horário, um local para um código de bônus e quais tipos de chances

você deseja ver exibidos. Os códigos de bónus podem ser encontrados entrando na seção promoções no Bet365 e clicando na promoção que se correlaciona com novos jogadores ou ela primeira vez. depósitos

informações desta oferta, você encontrará um código de

que você pode inserir nesta seção de registro. Depois de ter inserido este código e cluído os requisitos, automaticamente terá o bônus depositado em help bet365 help bet365 conta. Após

preferências terem sido definidas, poderá passar para os termos e condições descritos o Bet365. Três dessas caixas são bastante simples. Você precisará certificar que tem 21 anos ou mais, que será o único que acessa help bet365 Conta e que

você é um cidadão legal dos

tados Unidos. Você também precisará concordar com os termos e condições, incluindo mações sobre o uso de serviços de localização de geolocalização e certificar que você o é uma pessoa-chave que é proibida de apostar. A geolocação é usada por sportbooks em k0} todo o país para verificar se todos os que estão jogando estão fazendo isso dentro o estado. Funcionários-Chave são pessoas empregadas por cassinos, esportistas ou

ações esportivas no

Para membros de organizações esportivas como jogadores,

árbitros, proprietários, etc., há uma possibilidade de que você seja uma exceção a regra. Se este for você, então você pode preencher um formulário curto informando quem você é e qual organização você faz parte. Isso permitirá que Você se registre no New sey DGE e continue jogando. 3) Passo Três: Deposite em help bet365 help bet365 Conta Depois de

o registro e help bet365 conta será aceita pela Bet365.

Os fundos de depósito na help bet365 conta.

a sportsbook terá diferentes métodos disponíveis para depósito. Quanto mais opções um portsbook tem, você tem a oportunidade de encontrar o melhor método para você. Bet365 resenta uma boa quantidade de métodos de depósitos, incluindo alguns dos mais Métodos de Depósito disponíveis no Bet 365: Online Banking Visa Mastercard MasterCard et600 Mastercard PayNearMe PaySafe Cartão Pré-Pago Skrill Cash at Cage O depósito para

Localização no Hard Rock Atlantic City, onde o depósito mínimo é de um dólar. representa uma das duas maneiras de depositar pessoalmente, a outra é usando Para usar essa opção, clique em help bet365 PayNearMe na seção de depósitos, insira um valor ue você deseja depositar e imprima o recibo de pagamento. Você pode então levar esse ibo para qualquer local 7-Eleven participante e entregá-lo ao caixa. Estes também devem ser feitos em help bet365 lojas de dinheiro geral

PayNearMe. O valor máximo para cada depósito

depende do método que você escolheu. A maior que pode depositar é de R\$ 38.000, o que derá ser feito usando Skrill. PayNearMe tem a menor quantidade máxima de US\$ 500 a cada 24 horas. 4) Passo Quatro: Fazer apostas A Bet365 entrou em help bet365 Nova Jersey com uma

elada de experiência em help bet365 apostas esportivas. Já foi muito bem sucedido em help bet365

internacional. Também é possível encontrar o mesmo design e layout da Parece

para um novo jogador, pois está cheio de diferentes jogos, mercados e muitas linhas erentes. Atualmente existem 13 esportes nos quais você pode apostar na Bet365. Os es serão listados no lado esquerdo da tela não em help bet365 ordem alfabética, mas pela ridade de cada esporte. Naturalmente, esportes como futebol, basquete e futebol estarão no topo da lista, enquanto mais esportes de nicho como tênis de mesa, snooker e rugby mbém estarão perto da seção virtual.

Estes podem ser jogados a qualquer momento e

m coisas como corridas virtuais e jogos de futebol. A seção ao vivo no Bet365 é um dos oucos sportsbooks em help bet365 Nova Jersey que apresenta transmissão ao Vivo. Este é uma me bônus adicional para apostas ao longo do tempo. Transmissão ao direto não estará

onível para todos os eventos, mas está disponível em help bet365 muitos populares. Para os tecimentos que não têm transmissão em help bet365 tempo real, haverá um rastreador de dência onde você pode acompanhar os

As promoções 'Early Cash Out' são um bom exemplo

so e permitem que você ganhe uma aposta antes mesmo do jogo terminar. A Bet365 atualiza constantemente suas ofertas e oferece uma boa variedade ao apostar no site. Além do s de boas-vindas, você pode encontrar ofertas para diferentes tipos de apostas e

s. 5) Fazer retiradas Depois de passar algum tempo apostando no local, help bet365 conta pode r retirada.

As retiradas podem ser feitas a qualquer momento, indo para a seção de s no site depois de ter feito login e clicando em help bet365 retirada. As opções para retirar no Bet365 estão acima da média. Uma das coisas únicas que o sportsbook faz é permitir e você retire dinheiro de volta para o seu Visa ou MasterCard, bem como outros cartões e débito ou crédito que podem aceitar o site. Opções de retirada no bet365: Cartão de bito MasterCard MasterCard Visa Skrill Cash

A verificação e o processamento dos

entos serão necessários para que os levantamento de levantamento sejam verificados e cessados, dependendo do método que está a ser utilizado. O Bet365 Mastercard e Cash at age serão instantâneos, sendo o método mais rápido, seguido pelo Skrill, que é o dentro de 24 horas. Se tiver alguma dúvida ao fazer um levantamento, pode contactar a equipa de apoio ao cliente no site da Bet 365. Existem três opções disponíveis para ar em help bet365 contacto. Pode enviar um

disponível para ambos os dispositivos Apple e

d. Estes podem ambos ser baixados gratuitamente. A versão IOS do aplicativo pode ser xada da Apple Store.A versão Android deve ser transferida diretamente do site de esportivas. Para fazer isso vá para a página do app móvel Bet365 e clique no Android baixado. Você precisará permitir downloads de fontes desconhecidas em help bet365 configurações.Uma vez baixado, vá ao aplicativo e clicar

### **help bet365 :obter apostas**

a7 milhões (US\$280 bilhões) durante o último exercício - num aumentode 3,4% em help bet365 ção ao período anterior), mesmo quando A empresa sofreu uma perda bet36 BossCoatS ganho salarial para cerca com 221 milhão Apesar da queda 1bloomberg : notícias/ ; "be três64-bosse-3 3.281.590.910)00 2.487;079).000 1.01 Total De

.co,uk : empresa

Tudo começou quando eu descobri a função "Criar Aposta" do Bet365. Essa ferramenta me permite criar minhas próprias apostas esportivas, escolhendo entre vários mercados e selecionando os jogos que desejo incluir em help bet365 minha aposta. A melhor parte é que eu posso calcular as odds da minha aposta assim que seleciono os jogos e, se mudar de ideia, posso alterar minhas seleções quantas vezes quiser antes de confirmar a aposta.

Para criar uma aposta personalizada no Bet365, basta acessar o encontro ou evento desejado e selecionar a opção "Criar Aposta" no cabeçalho. Em seguida, é possível selecionar dois ou mais mercados e calcular as odds da aposta. Se um dos jogadores selecionados for substituído antes do intervalo, a aposta será anulada na totalidade.

A Bet365 também oferece uma funcionalidade chamada "Editar Aposta", que permite adicionar, trocar, remover seleções, alterar o tipo de aposta ou aumentar o valor da aposta. Isso é ótimo para aqueles que querem fazer alterações de última hora em help bet365 suas apostas ou se desejam proteger seus ganhos.

Além disso, é possível criar uma conta no Bet365 diretamente do aplicativo móvel. Os recursos de apostas são tão completos quanto o site de apostas para desktop e é possível acompanhar seus jogos e resultados em help bet365 tempo real.

Em resumo, a Bet365 oferece uma variedade de recursos e ferramentas que tornam as apostas esportivas mais emocionantes e divertidas. Recomendo vivamente a todos os fãs de esportes e apostas que experimentem a função "Criar Aposta" do Bet365.

## **help bet365 :nordestefc sportingbet**

### **Donald Trump faz help bet365 primeira aparição pública desde a tentativa de assassinato**

Donald Trump, usando um tampão parcialmente cobrindo help bet365 orelha direita, fez help bet365 primeira aparição pública desde sobreviver a uma tentativa de assassinato no fim de semana.

Trump fez uma entrada dramática às palmas e aplausos na noite de abertura da convenção nacional republicana help bet365 Milwaukee, entrando no pavilhão da convenção por volta das 9 horas às palmas de "USA!" e "lute!" Enquanto "Orgulhoso de ser americano" de Lee Greenwood tocava, Trump entrava no pavilhão da convenção.

Trump circulou pelo piso da convenção antes de chegar a uma caixa, onde se juntou a vários republicanos notáveis, incluindo Tucker Carlson, o congressista Byron Donalds e JD Vance, a quem ele nomeou como seu companheiro de chapa mais cedo no dia.

"Ele provou ser um verdadeiro homem durão", disse Sean O'Brien, o presidente do Sindicato dos Caminhoneiros, ao tumulto de aplausos depois que Trump apareceu.

Sua aparição veio depois de uma série de palestrantes, incluindo Marjorie Taylor Greene, a congressista de extrema-direita da Geórgia, que chamou Trump de "pai fundador" do "movimento America First".

Os palestrantes saudaram a sobrevivência de Trump como um ato divino. Eles também ofereceram visões opostas da América: um país help bet365 declínio sob Joe Biden, assolado por preços crescentes de supermercados e moradia enquanto políticos estavam mais preocupados com imigrantes indocumentados e questões transgêneros. Eles tentaram pintar uma visão oposta da América sob Trump, alegando que era um país próspero onde esses problemas não existiam.

Greene se referiu diretamente à tentativa de assassinato de Trump no sábado.

"Desafortunadamente, isso também é um momento triste para nossa nação. Dois dias atrás, o mal veio para o homem que admiramos e amamos tanto. Agradeço a Deus que help bet365 mão estivesse sobre o presidente Trump", ela disse.

O senador Tim Scott, da Carolina do Sul, também sugeriu que a intervenção divina havia desempenhado um papel no evento. "Se você não acreditava help bet365 milagres antes de sábado, você melhor acreditar agora", disse ele. "Um diabo veio à Pensilvânia com um rifle, mas um leão se levantou e rugiu", ele acrescentou, ao tumulto de aplausos no Fiserv Forum. Kristi Noem, a governadora da Dakota do Sul, também mencionou a tentativa de assassinato de sábado. "Dois dias atrás, o mundo inteiro mudou. O mal se exibiu de uma maneira pior através de um ato covarde", disse ela.

"Uma vida americana inocente foi perdida e continuaremos elevando help bet365 família help bet365 nossas orações todos os dias", acrescentou a governadora, que foi considerada uma possível escolha para vice-presidente até publicar uma história sobre matar seu cão e cabra. "Antes desta semana, já sabíamos que o presidente Donald Trump era um lutador. Ele é o homem mais duro que eu já conheci. Ninguém passou por mais do que o que passou". O salão de convenções aplaude enquanto Donald Trump toma seu assento.

Apesar dos apelos à unidade durante a convenção, o senador Ron Johnson do Wisconsin disse que os democratas e suas políticas representavam um "perigo claro e presente para a América, para nossas instituições, nossos valores e nossas pessoas". Um assessor de Johnson disse mais tarde ao Milwaukee Journal-Sentinel que o senador não pretendia ler a linha durante o discurso e disse que era de uma versão antiga que foi carregada acidentalmente no teleprompter.

Mark Robinson, o vice-governador da Carolina do Norte, que tem atraído críticas por comentários violentos, racistas e sexistas, também falou na segunda-feira. Falando help bet365 uma igreja no mês passado, Robinson disse: "Algumas pessoas precisam ser mortas".

A Guardian o guia através do caos de uma eleição presidencial altamente consequente

**Aviso de Privacidade: As newsletters podem conter informações sobre caridade, publicidade online e conteúdo financiado por terceiros. Para mais informações, consulte nossa Política de Privacidade. Utilizamos o Google reCaptcha para proteger nosso site e a Política de Privacidade e os Termos de Serviço do Google se aplicam.**

depois da promoção da newsletter

Mas grande parte de seu discurso se concentrou help bet365 help bet365 história pessoal e nos preços crescentes – help bet365 alinhamento com o tema da convenção de "Fazer a América rica novamente".

"Os preços dos supermercados dispararam, o gás está quase o dobro, as fábricas, assim como a que eu trabalhava, fecham, deixando as famílias da Carolina do Norte se sentindo sem esperança."

"Os democratas deram centenas de bilhões de dólares aos ilegais e nações estrangeiras enquanto a geração Z tem que economizar e nunca poderá possuir uma casa, nunca se casar e trabalhará até morrer", disse Charlie Kirk, um fundador republicano que é o fundador do Turning Points USA. "Donald Trump se recusa a aceitar essa versão vazia, patética e mutilada do sonho americano".

A noite também contou com discursos de vários "americanos comuns" escolhidos à mão que ofereceram uma conta de primeira mão de como as políticas de Biden os machucaram.

Vários palestrantes também se concentraram help bet365 questões LGBTQ e imigração como questões decisivas.

"Deixe-me declarar isso claramente, existem apenas dois gêneros", disse Greene durante seus comentários.

Os discursos sublinharam como os republicanos estão entrando no trecho final da eleição com confiança, oferecendo uma encapsulação sucinta da forma como os republicanos planejam enquadrar a escolha entre Biden e Trump.

"Não precisamos imaginar um dia mais brilhante, apenas precisamos nos lembrar", disse John James, um congressista republicano do Michigan, durante seu discurso.

Author: mka.arq.br Subject: help bet365 Keywords: help bet365 Update: 2024/7/22 3:18:50